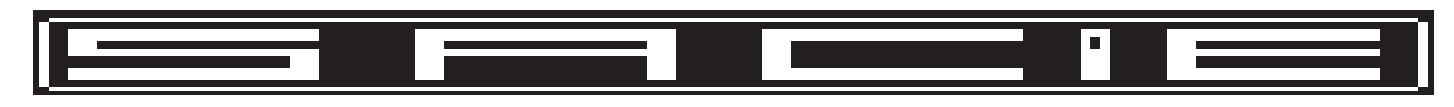

# OPERATING INSTRUCTIONS FOR DIGIREAD S8002 PRESSBRAKE COUNTER

#### Technical specifications:

Supply 220VAC 15VA Transducer input options RS 422 line driver Size: 305x190x120mm Selection of Pinch point or Tool option with a 10 Tool memory for TOP Tool,Bottom Tool V size and depth. Sheet thickness.

CNT2\_9\_1.CDR

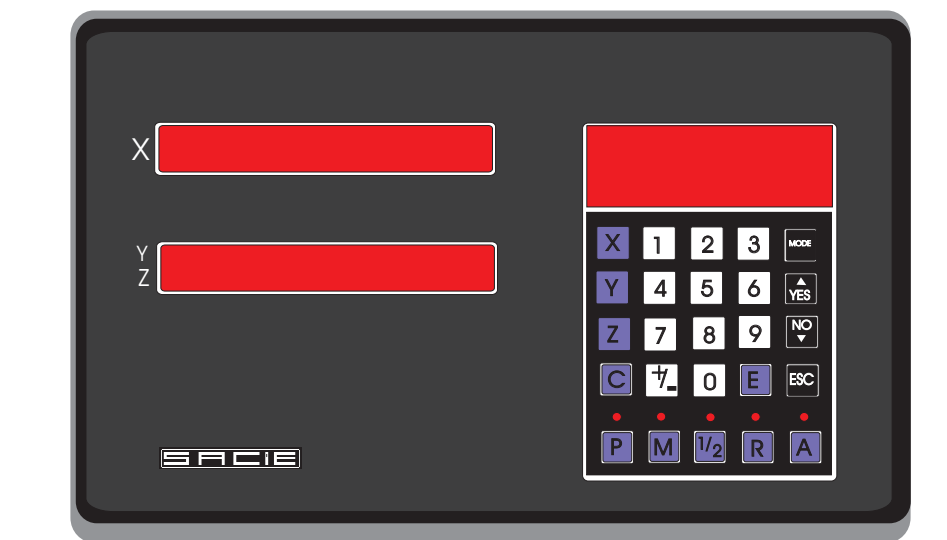

## MODES OF OPERATION:

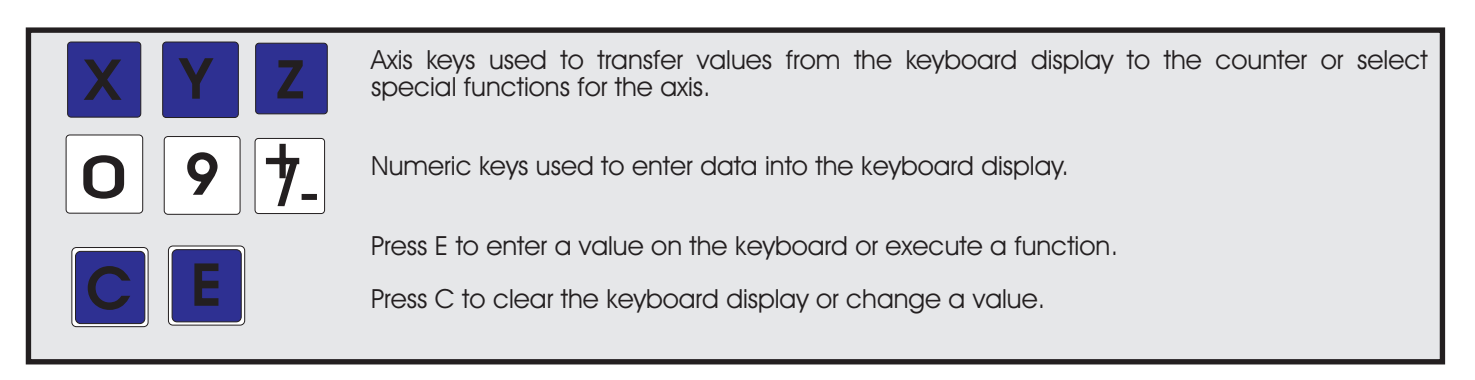

The counter can be set to two different modes of operation.The mode is set with parameter P.15. Pinch point mode with P.15 set to 0 and Tool mode with P.15 set to 1. The X axis if enabled is always the backstop axis and the Y/Z axis is always the toolaxis displaying the bending angle.The X axis is also used as a alphanumeric display for easier operation.Entered values are displayed on the keyboard display.

### PINCH POINT MODE

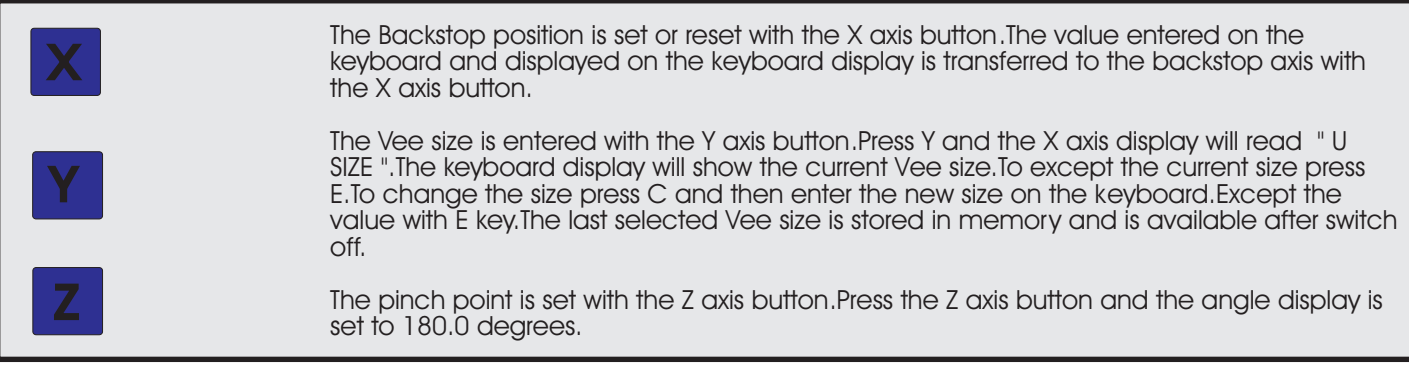

#### TOOL MODE

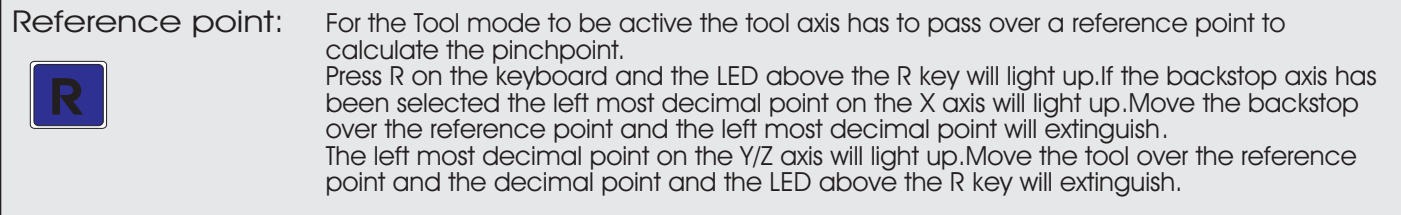